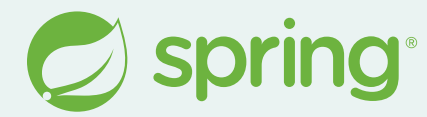

# **Upgrade to Spring Boot 3? Spring Tools to the Rescue**

**Martin Lippert, @martinlippert September 2023**

### **Where are we?**

#### **New Spring Boot releases all the time**

- Many patch releases all the time
- New minor release every 6 month, sometimes new major releases
- It is super important to stay up-to-date
- But it is sometimes hard to always stay up-to-date

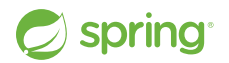

### **How to upgrade?**

#### **Release Notes + Migration Guides**

- You have to read everything carefully
- You need to find out what needs to be changed for your project
- You need to apply all those changes manually

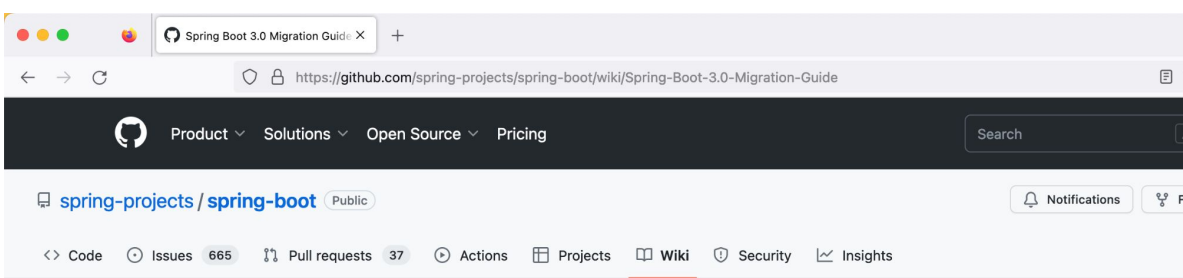

#### **Spring Boot 3.0 Migration Guide**

Andy Wilkinson edited this page on Apr 18 · 28 revisions

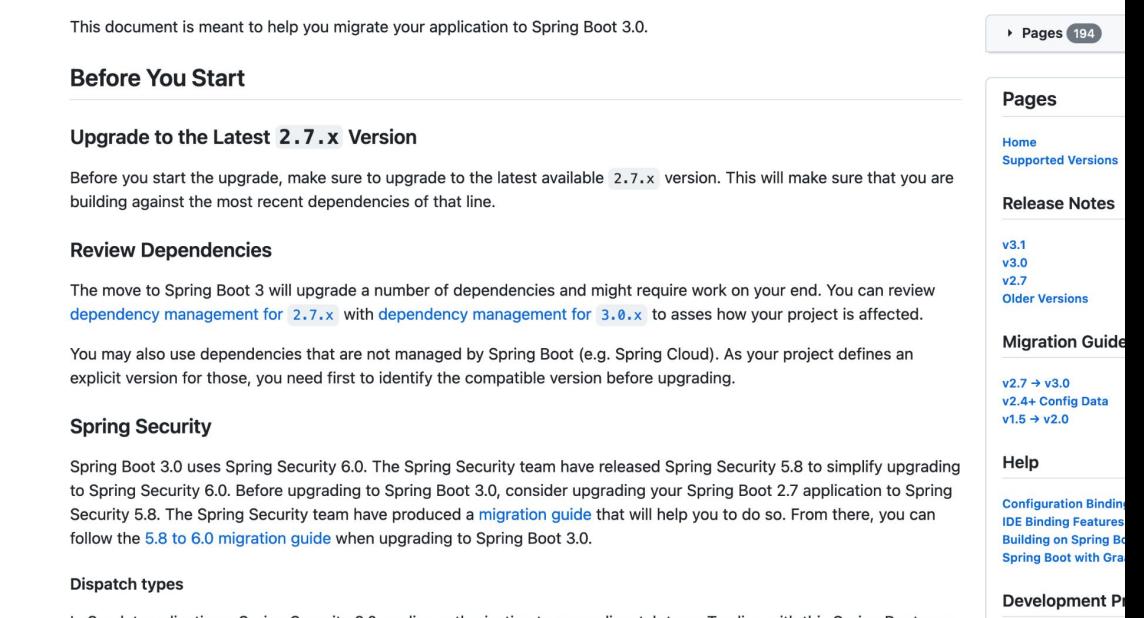

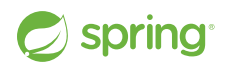

In Servlet applications, Spring Security 6.0 applies authorization to every dispatch type. To align with this Spring Boot now configures Spring Security's filter to be called for every dispatch type. The types can be configured using the

**Working with the Cor Toam Dracticas** 

## **Let's do something about this**

**(Spring Tools to the Rescue)**

### **What is new to Spring Tools?**

#### **Let the user know**

- Automatically check the versions that you use
- Show information about new versions and support ranges

#### **Help the user to upgrade**

- Migration guides written in "code"
- Looks at your project and applies necessary changes AUTOMATICALLY
- Some limitations apply

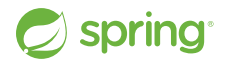

### **Limitations**

#### **No silver bullet**

- The tools apply many changes, but not all of them
- The goal is to automate as much as possible
- There is no guarantee that you are done with the upgrade afterwards probably additional manual steps needed
	- o But this will improve with every tools release of course...  $\mathfrak{S}$

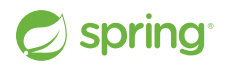

### **Looking for feedback**

#### **Reminder: Everything that you will see is early days**

- We are looking for feedback and suggestions
- If you want to get involved here, let us know

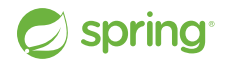

## **Live Demo**

**(Spring Version Validation & Upgrade Support)**

### **Under the hood**

#### **What is OpenRewrite?**

- *●* "Open-source, semantic type aware search and transformation framework."
- *●* "OpenRewrite enables large-scale distributed source code refactoring for framework migrations, vulnerability patches, and API migrations"
- Automatically transform source code (for various purposes)
- <https://docs.openrewrite.org/>
- <https://github.com/openrewrite>

Based on initial work at Netflix to keep source code up-to-date. Sponsored now by Moderne.io. The Moderne SaaS allows organizations to run search and transformations across hundreds of repositories (millions of lines of code) simultaneously and offer a free service for the OSS community at<https://public.moderne.io/>

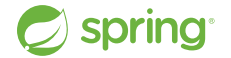

### **Purpose**

#### **What can OpenRewrite be used for?**

- Patching CVEs
- Migrate from Java 8 to Java 11 to Java 17...
- Migrate between framework versions
- Automatically adapt code to changed APIs
- $\ddotsc$

● Works across various source file types (like Java Source Code, property files, YAML, other languages, etc.)

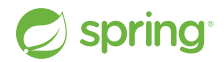

### **The internals**

#### **How does OpenRewrite work internally?**

- Step 1: Parse source files into AST
	- Type resolution
	- Keep formatting intact
- Step 2: Run visitors on ASTs to transform them
	- Visitors contain the logic what exactly to do for the refactoring, the migration, the code fix, etc.
- Step 3: Generate source changes

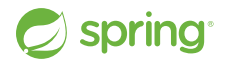

### **Recipes**

#### **Recipes aggregate visitors**

- Users deal with recipes
	- The AST visitors are an implementation detail

- Recipes are either
	- defined using YAML, or
	- implemented in Java

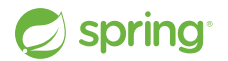

### **The power behind it**

#### **Recipes can be written by anyone**

- OpenRewrite comes with a huge set of basic transformation recipes pre-packaged and ready-to-use
	- <https://docs.openrewrite.org/reference/recipes>

- It is easy to use them and write custom recipes
- **•** Community around recipes
- Packages could bring their own recipes
	- E.g. a library contains recipes to migrate client code to a new version of the library

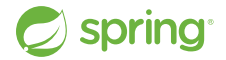

### **Transforming the code**

#### **Running recipes via Maven or Gradle**

- ./mvnw rewrite:discover Lists all the available recipes
- $\bullet$  ./mvnw rewrite: run Runs the recipes configured as active (in the build config)
- ./mvnw rewrite:dryRun Runs the recipes, but creates a patch file instead of changing the files directly

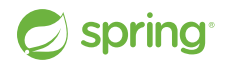

### **What we do inside the Spring Tools**

#### **List and run recipes from the UI**

- Show the recipes that are available
- Let the user select the recipes
- Execute the recipes within the IDE

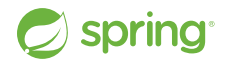

### **Authoring recipes**

#### **You can write your own recipes and try them**

- A preference allows you to add your own recipes to the language server
- Write them in one workspace, test them in another
- No need to restart the IDE, just press "Refresh"

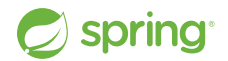

## **Live Demo**

**(writing your own recipes)**

### **Another use case**

#### **Validations and Quick Fixes**

- Let's now push this beyond running recipes on projects
- Let's combine this with validations/markers and code actions/quick fixes

*●* This goes beyond what OpenRewrite supports out-of-the-box, but it can be added on top

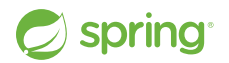

### **Validations and Quick Fixes**

#### **Something that looks like this**

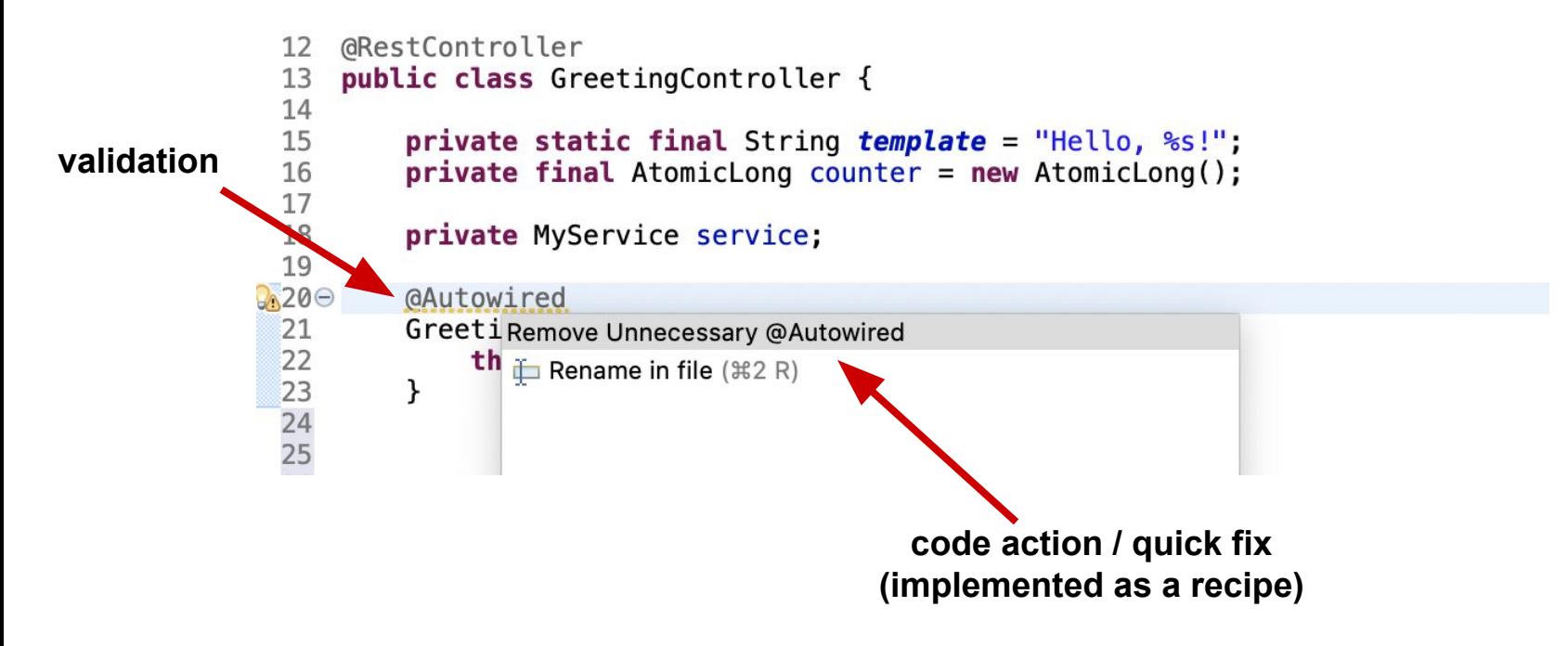

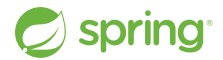

## **Live Demo**

**(additional cool new things)**

### **Resources**

#### **OpenRewrite**

- <https://docs.openrewrite.org/>
- <https://github.com/openrewrite>

#### **IDE Integration**

- Started as part of the Spring Tools: <https://github.com/spring-projects/sts4/>
- Independent of Spring Tooling in the future?
- Contact us on Twitter:<http://twitter.com/springtools4/>

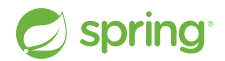

# **Thank you**

@martinlippert

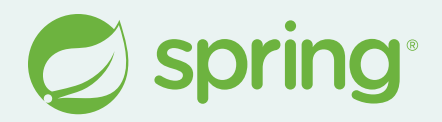

*(special thanks to Tyler van Gorder and Alex Boyko for their support and work on this)*